**Дипломний проект**

# **КОМП'ЮТЕРИЗОВАНА СИСТЕМА УПРАВЛІННЯ ТЕХНОЛОГІЧНИМ ПРОЦЕСОМ ВИРОБНИЦТВА ТЕХНІЧНОЇ ПАРИ НА ЦУКРОВОМУ ЗАВОДІ**

Керівник проекту: к.т.н., професор Скидан Ю.А.

Розробив: студент гр.КСУА-15сп з/в Криштофор Я.С.

#### **Типова функціональна схема автоматизації технологічного процесу**

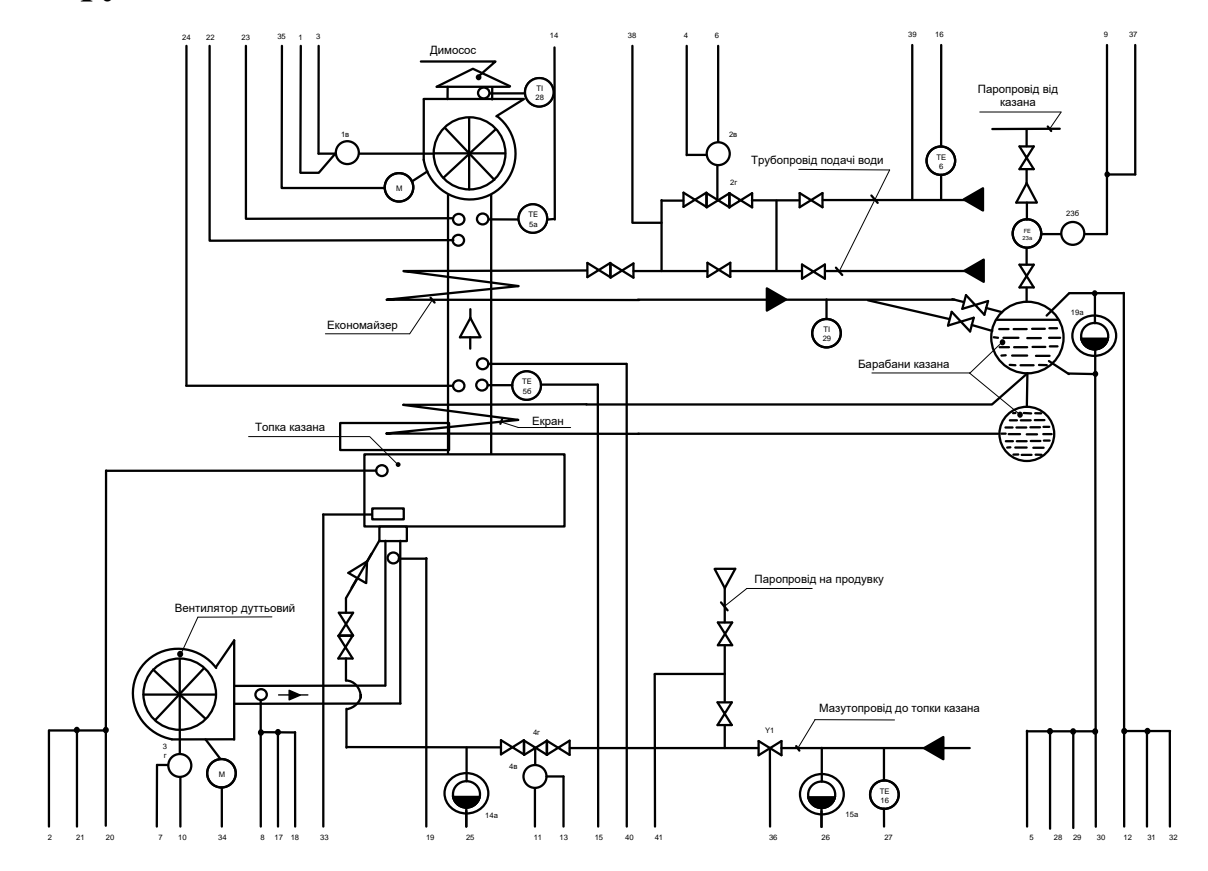

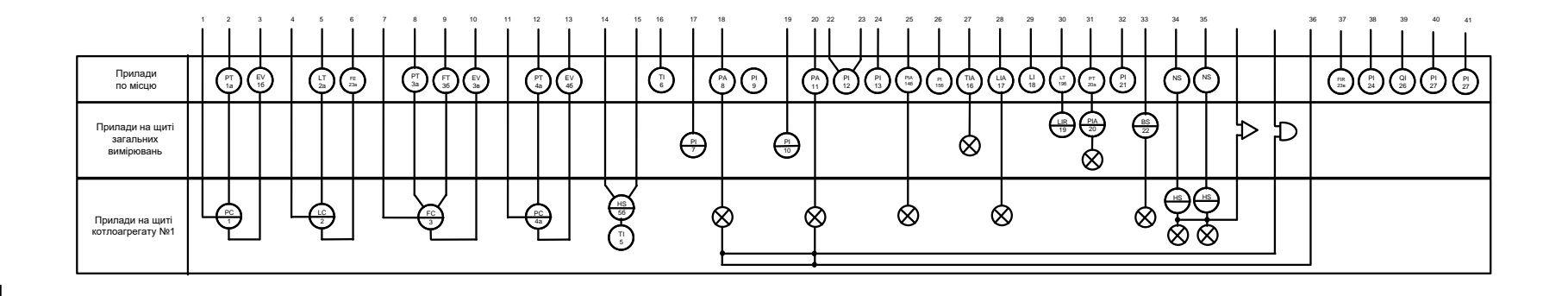

# **Комп'ютеризована система управління. Схема електрична структурна**

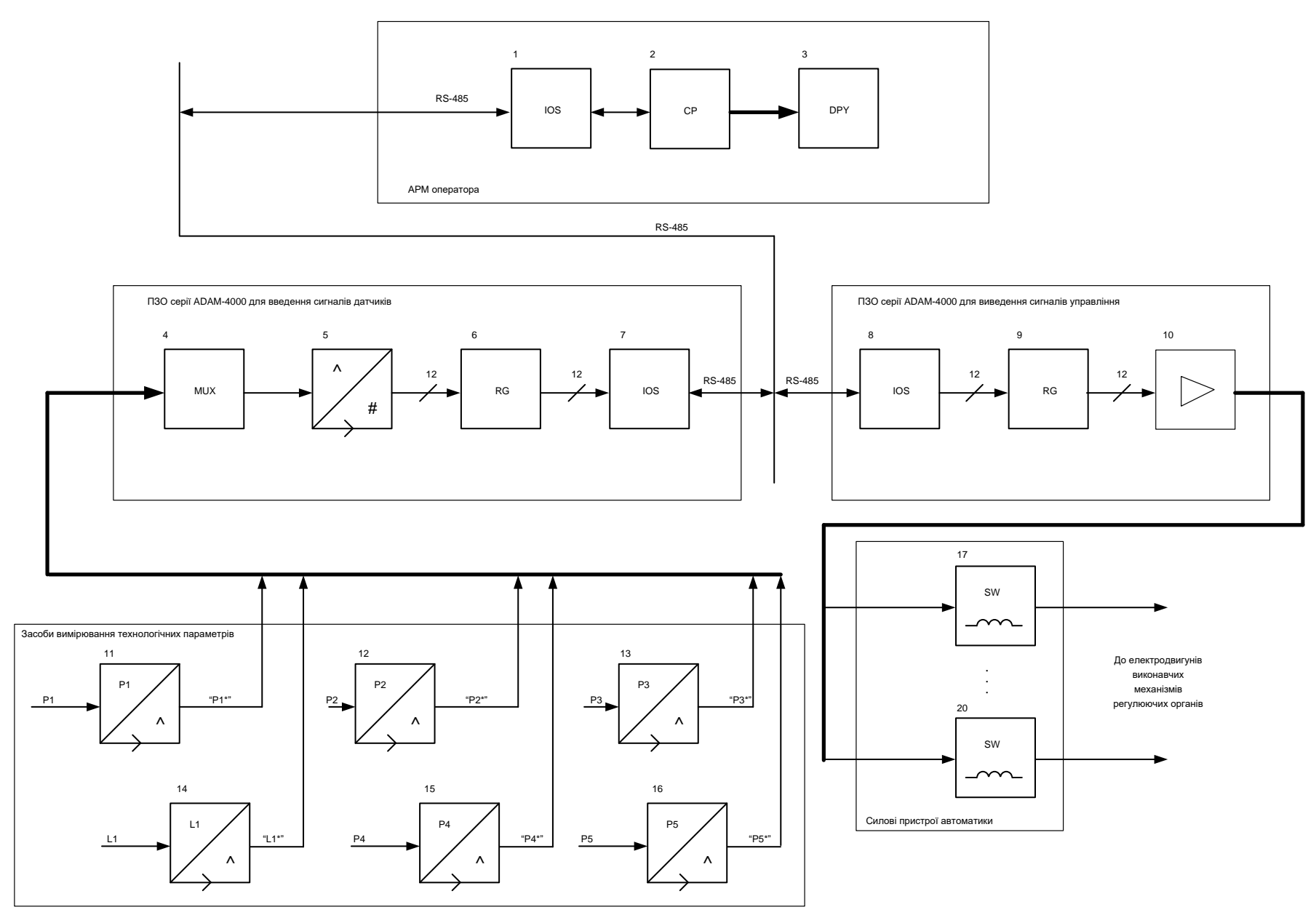

#### **Комп'ютеризована система управління. Схема автоматизації функціональна**

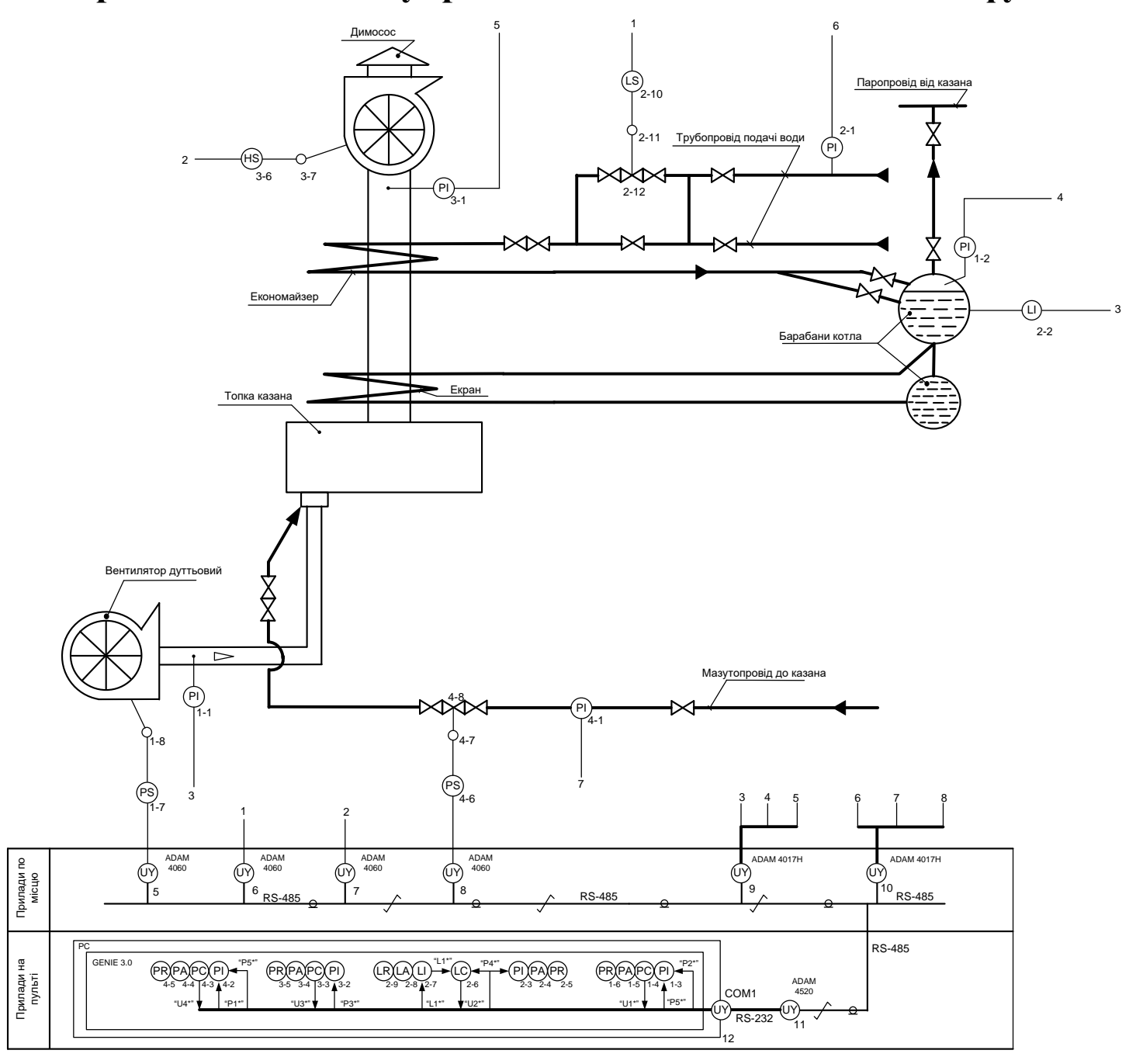

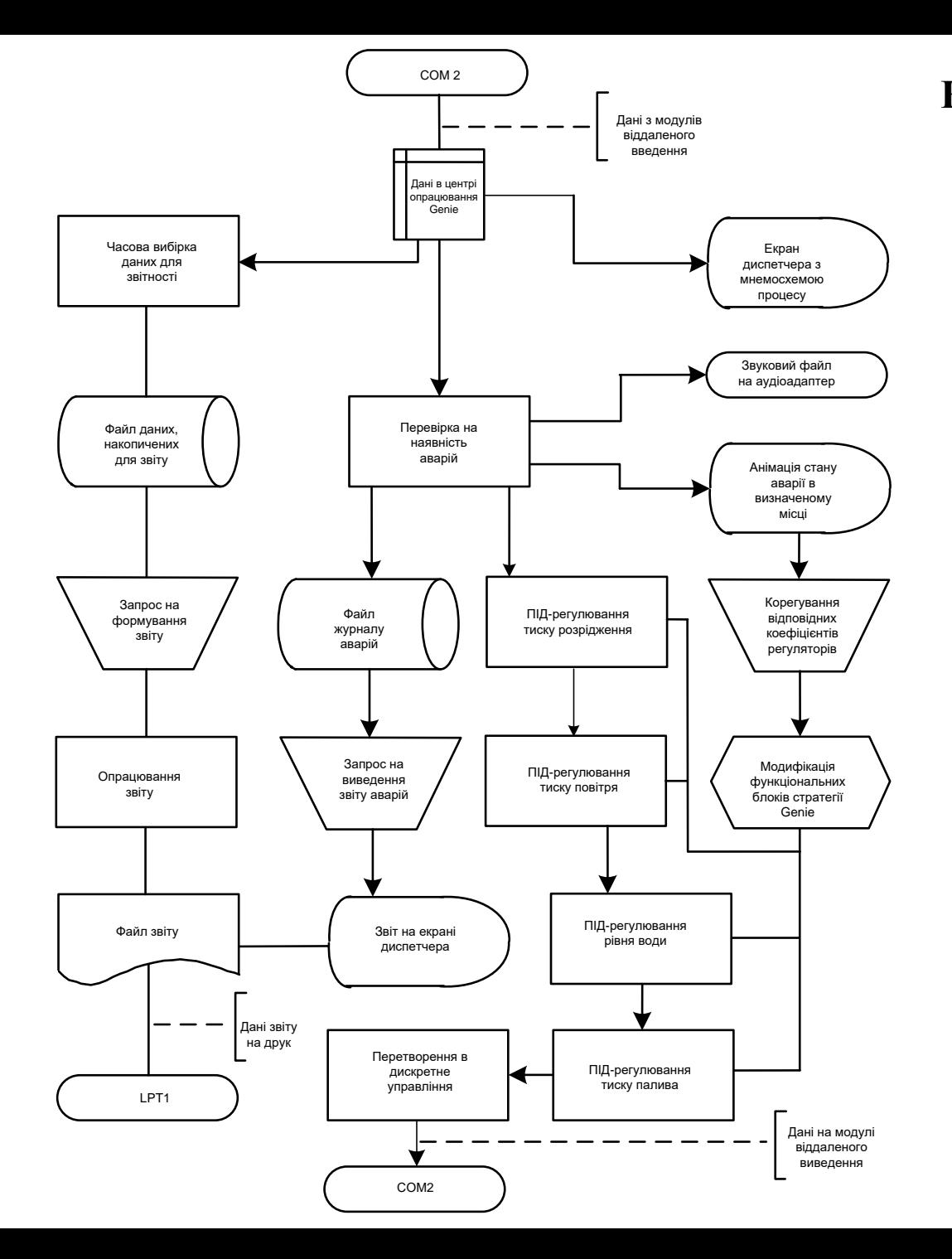

## **Комп'ютеризована система управління.**

**Схема даних**

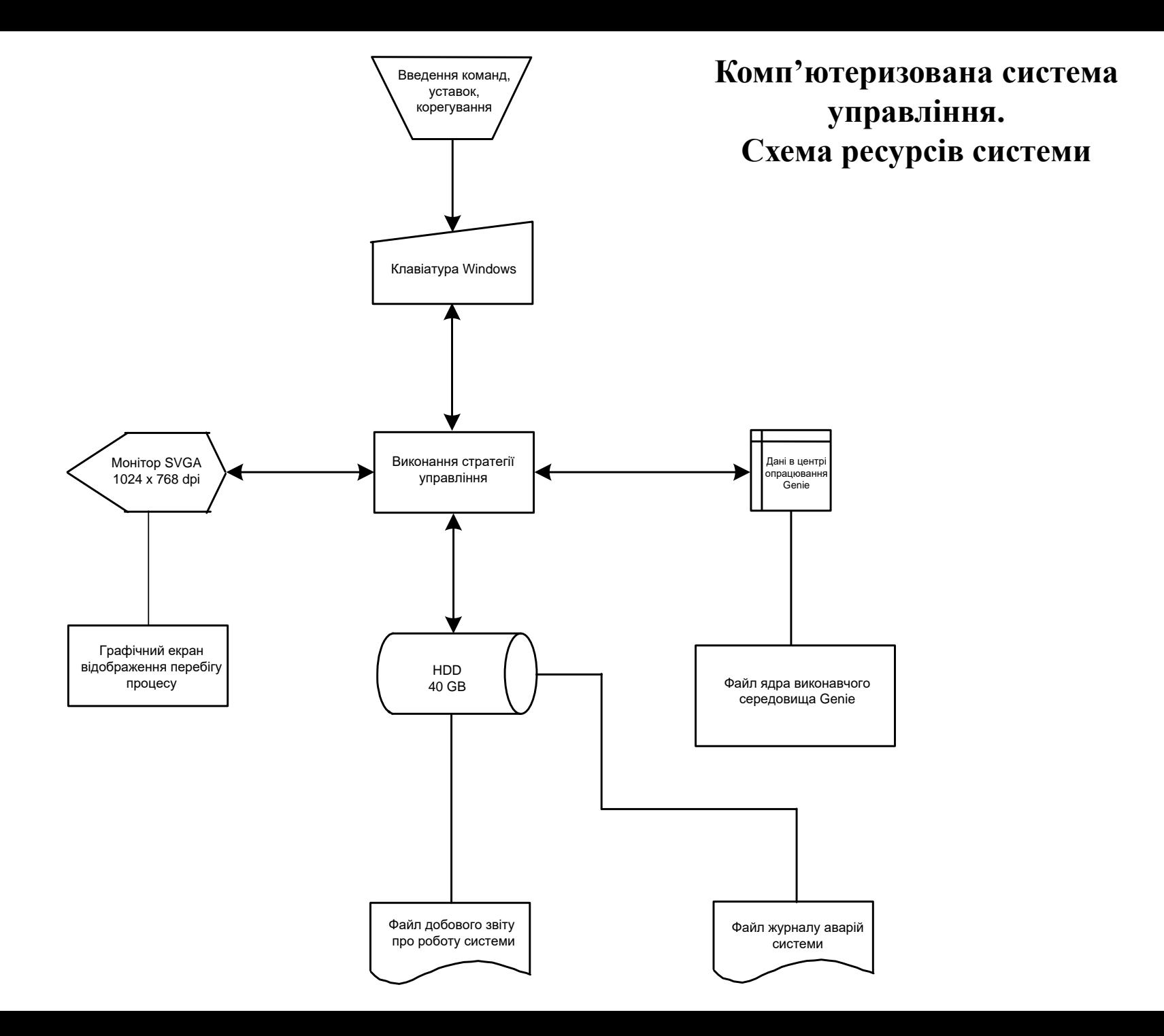

### **Стратегія управління котельною установкою в редакторі задач SCADA-пакета Genie 3.0**

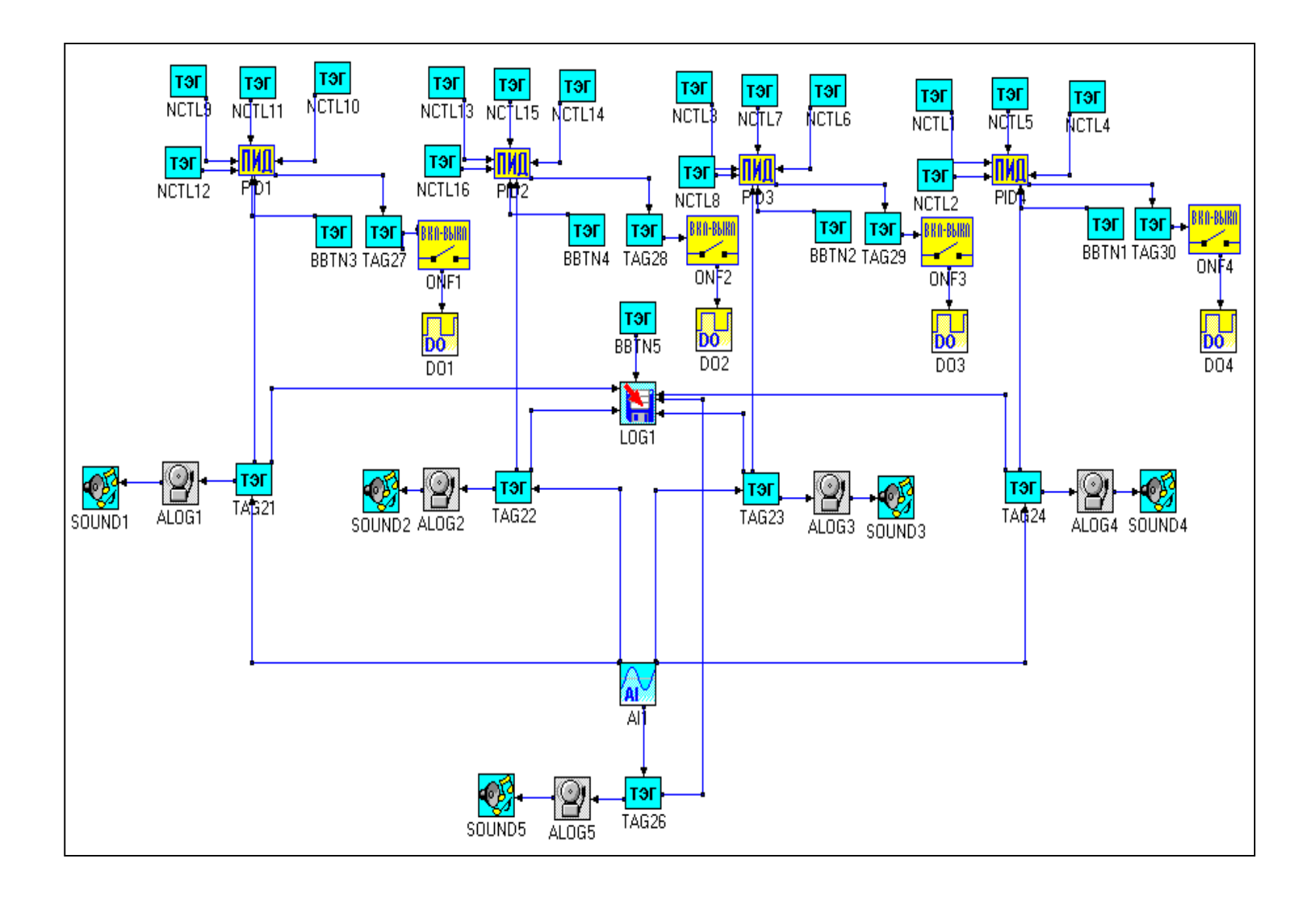

#### **Графічний інтерфейс оператора. Основний екран**

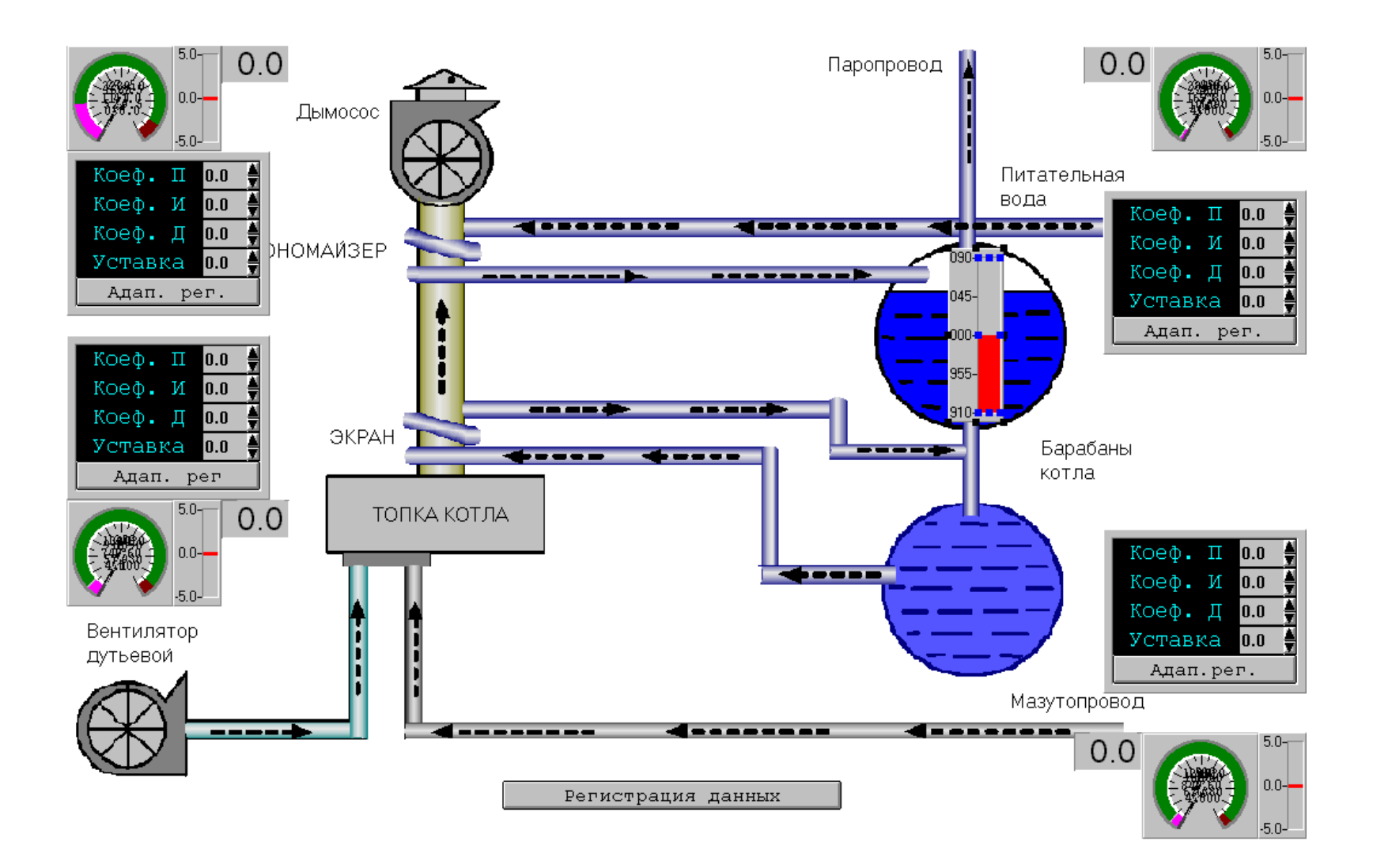